# **Online Application Master of Sociology (University of Bamberg)**

**Registration as a regular Master student at the University of Bamberg**

#### **<https://www.uni-bamberg.de/studium/interesse/bewerben/bewerbung-fuer-einen-masterstudiengang/online-bewerbungsformular/>**

Studium > Interesse am Studium > Bewerbung und Zulassung > Bewerbung für einen Masterstudiengang > Online-Bewerbungsformular

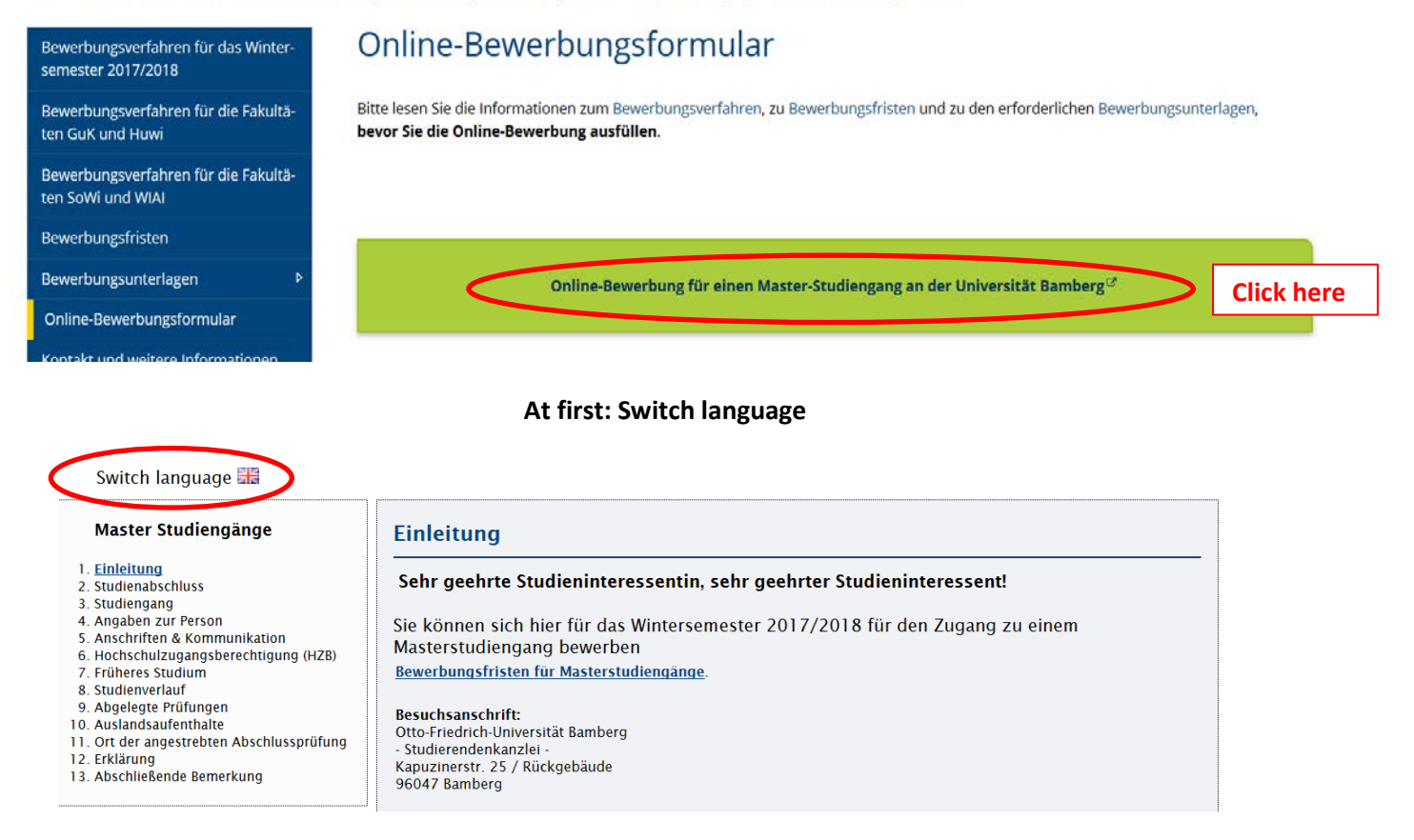

## **Step 1: Start the application**

#### Sprachumschaltung

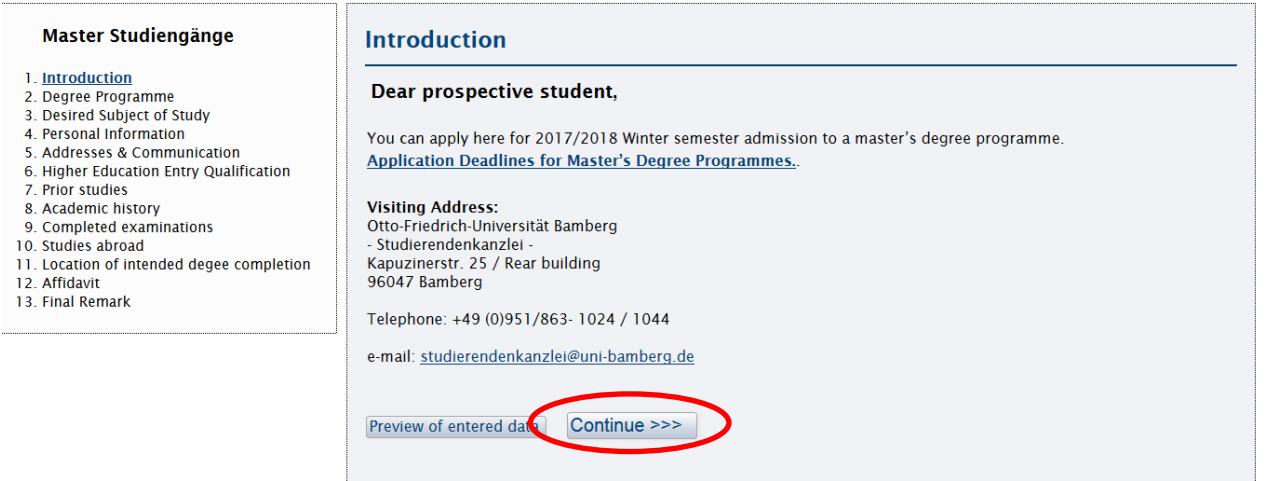

## **Step 2: Degree Programme**

# Sprachumschaltung

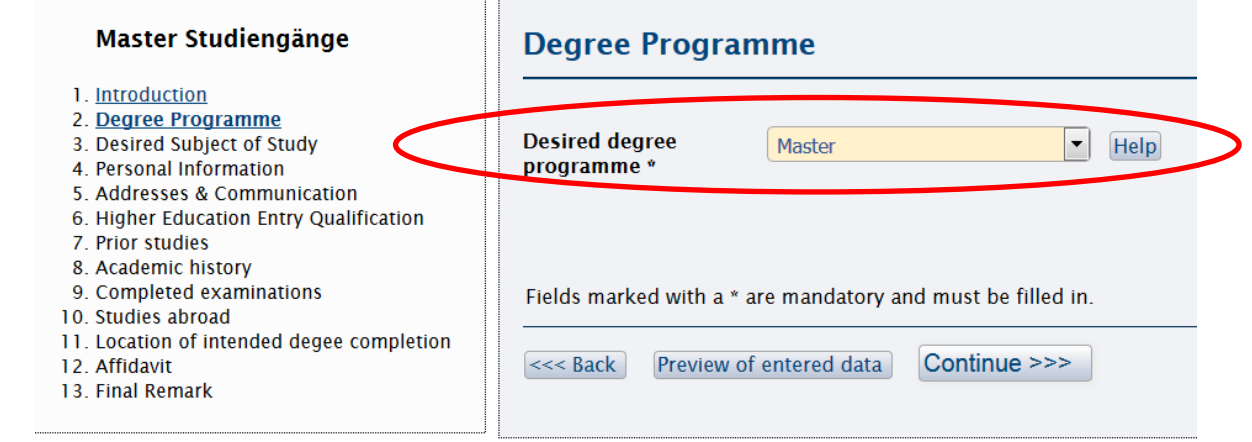

# **Step 3: Desired Subject of Study**

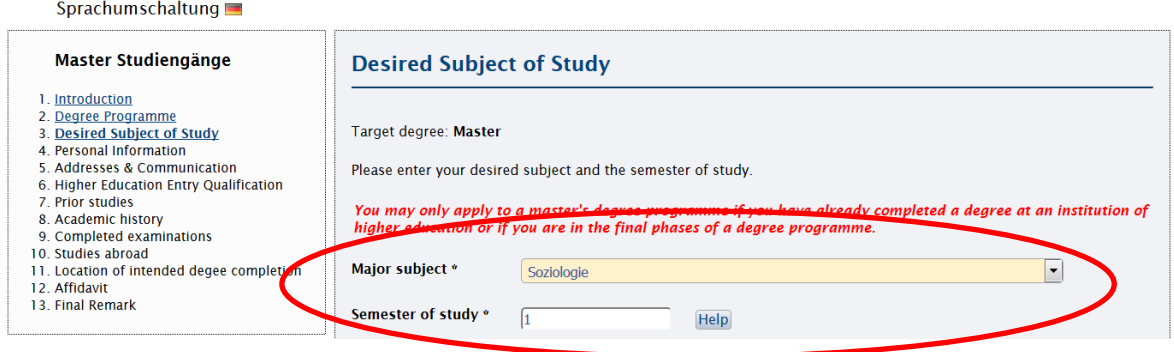

**Step 4: Personal Information**

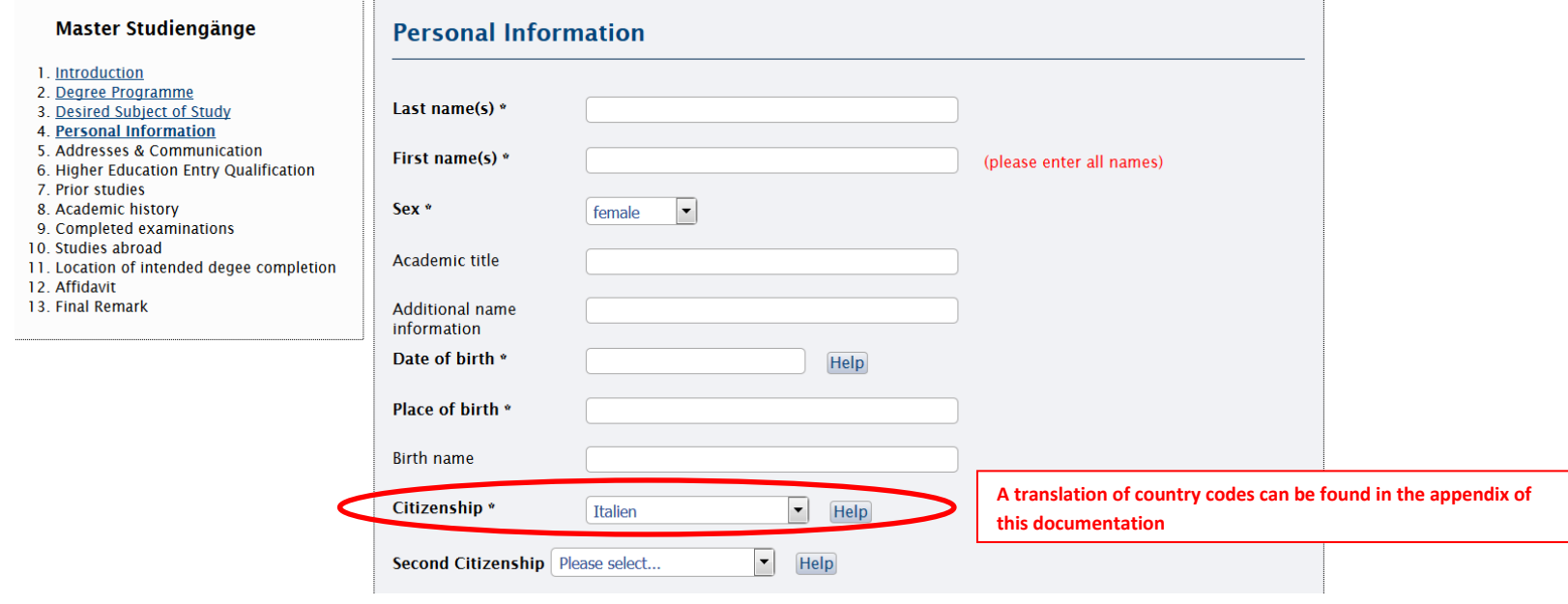

## **Step 5: Addresses and Communication**

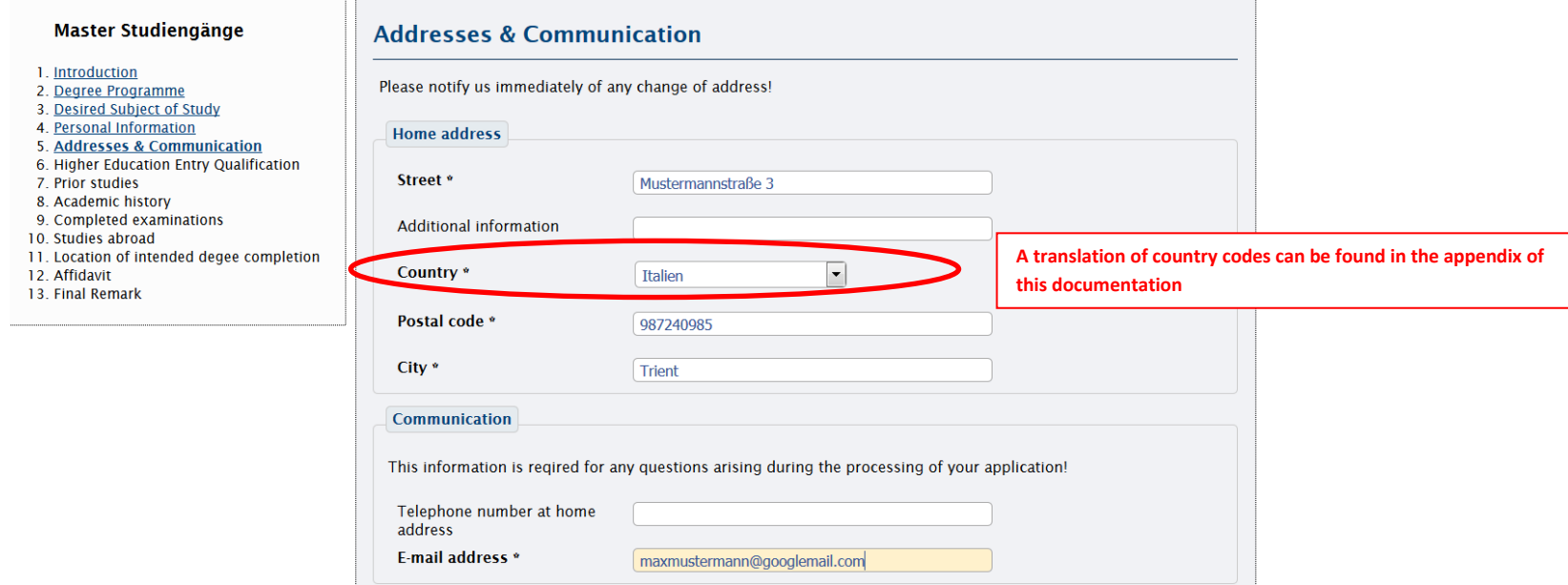

#### **Step 6: Higher Education Entry Qualification**

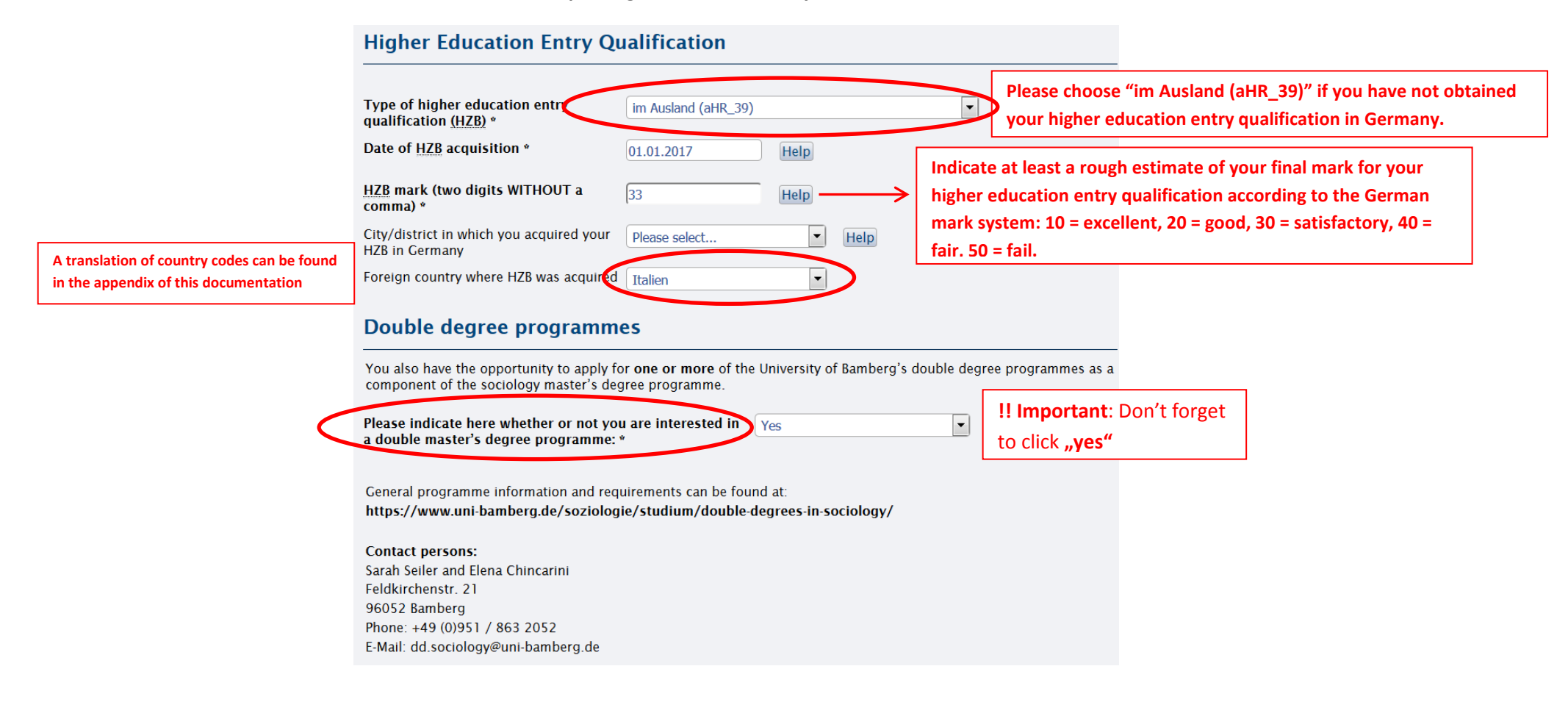

# **Step 7: Prior studies**

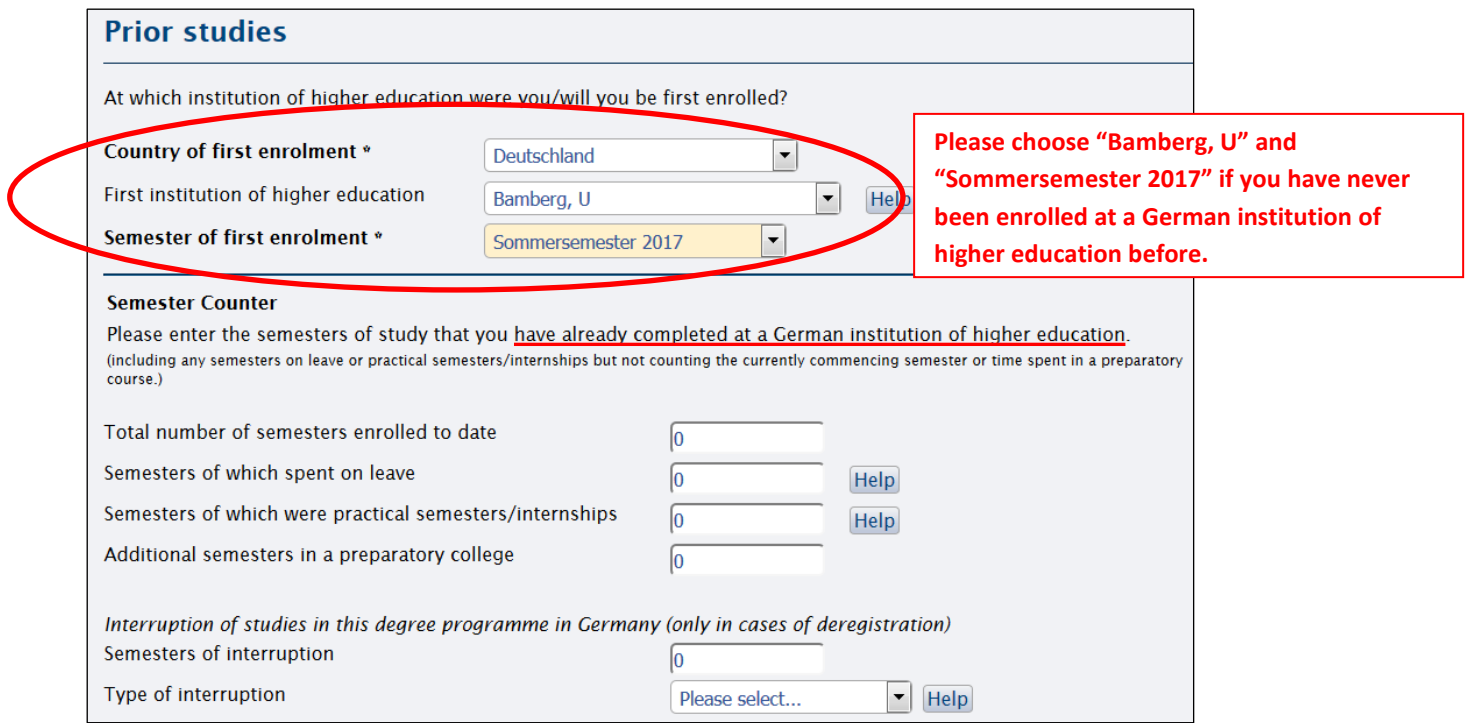

# **Step 8: Academic history**

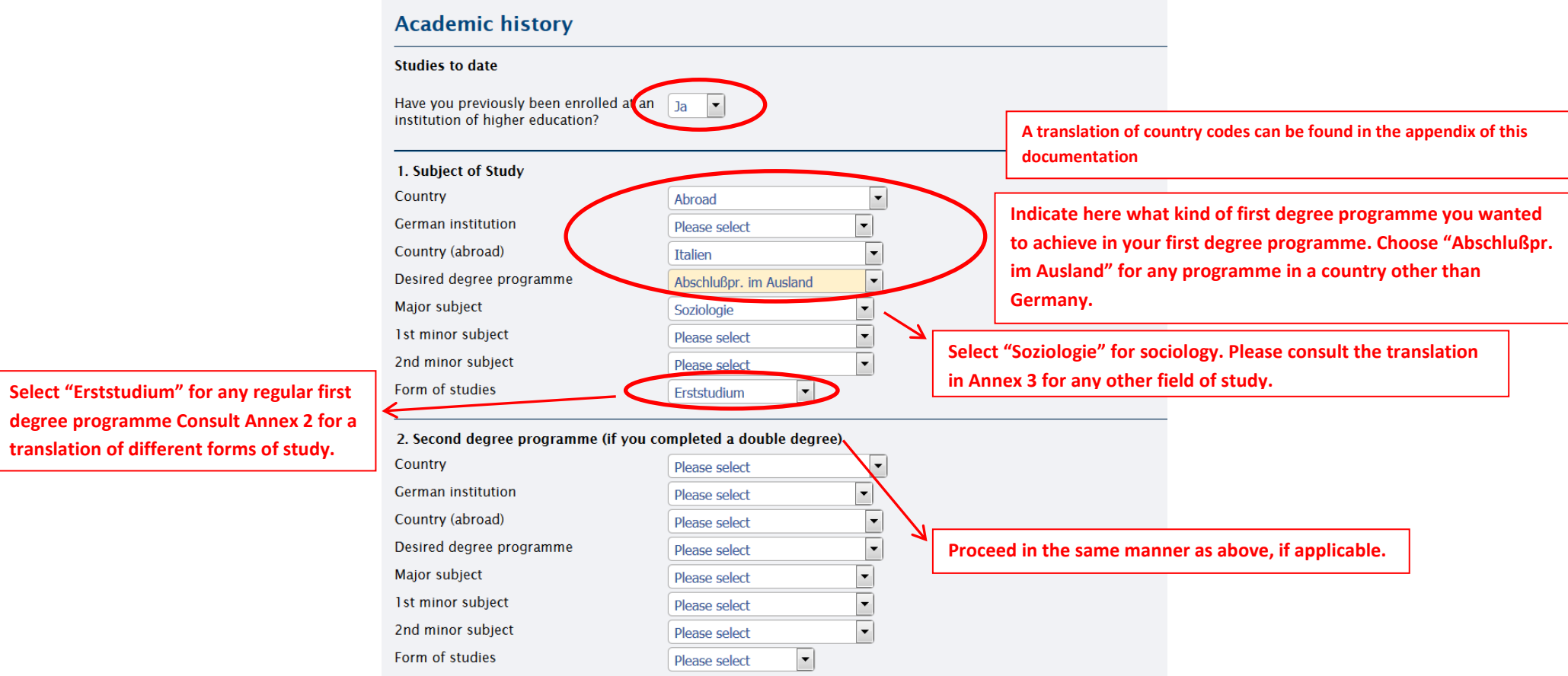

#### **Step 9: Completed examinations**

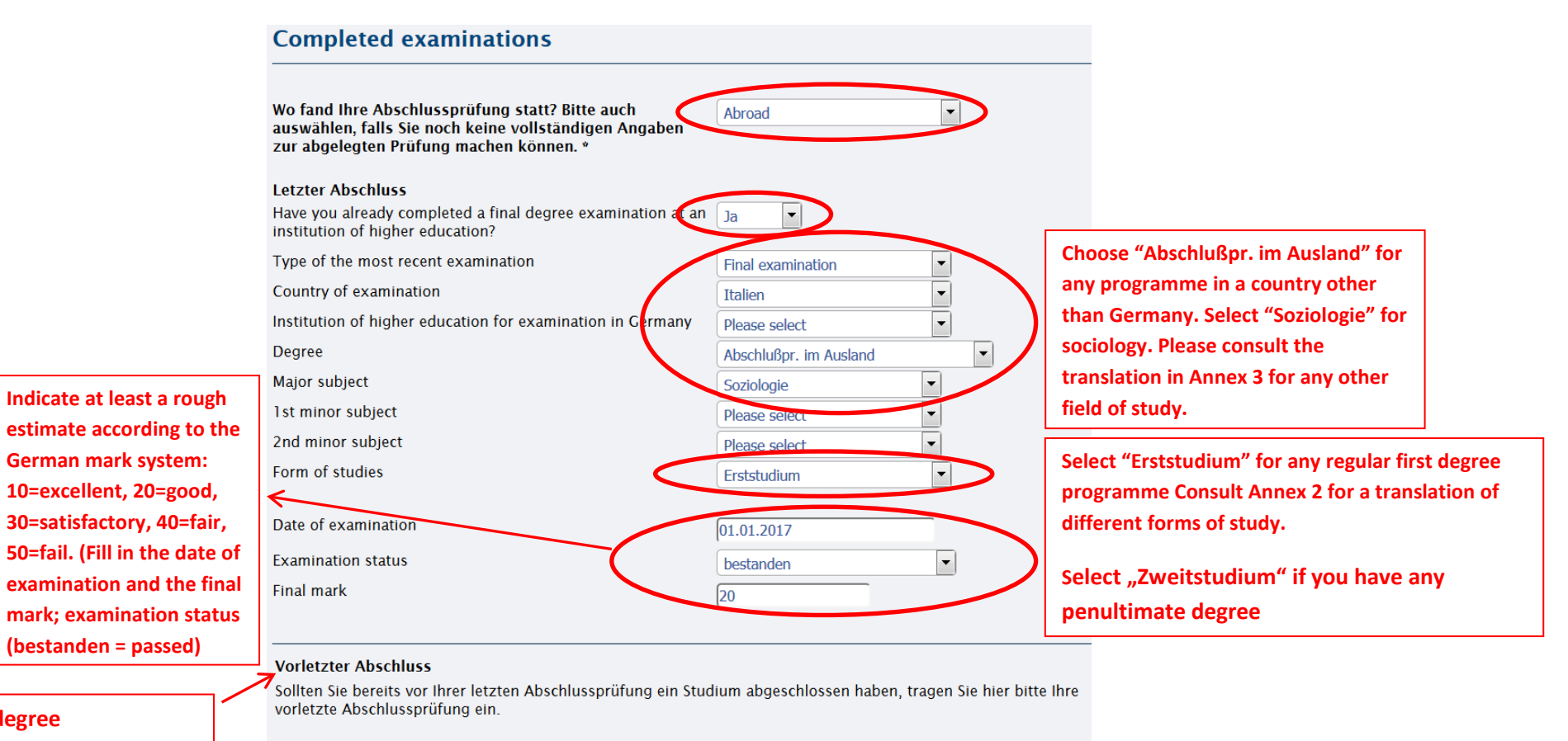

Have you completed additional final examinations?

 $\boxed{\blacksquare}$ Nein

**Please indicate your penultimate degree if you've finished another studies before**.

**Penultimate degree**

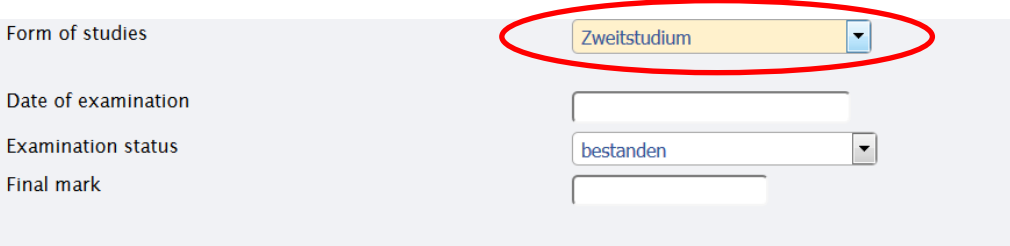

#### **Vorletzter Abschluss**

---------------------------<br>Sollten Sie bereits vor Ihrer letzten Abschlussprüfung ein Studium abgeschlossen haben, tragen Sie hier bitte<br>vorletzte Abschlussprüfung ein.

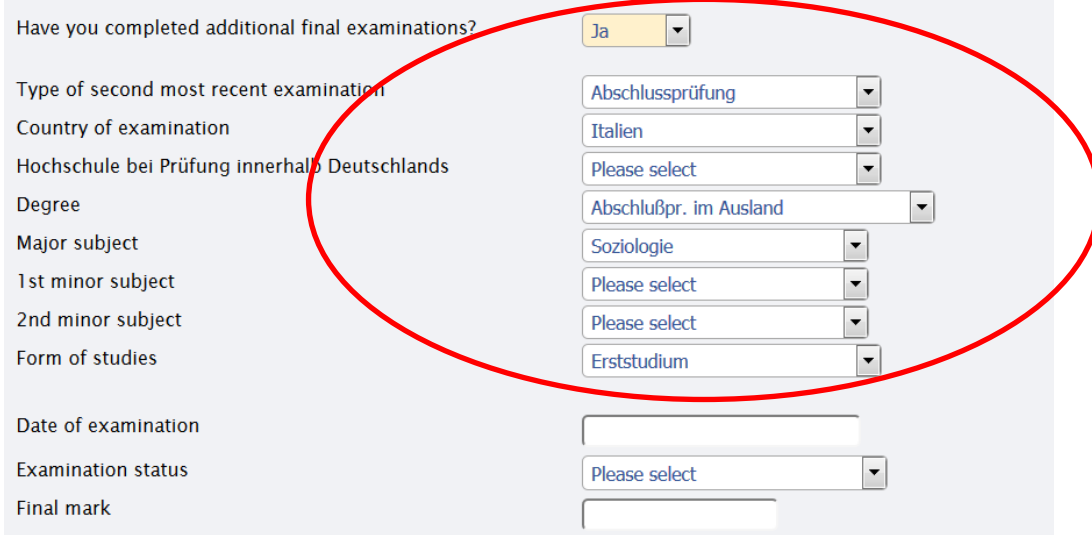

## **Step 10: Studies abroad**

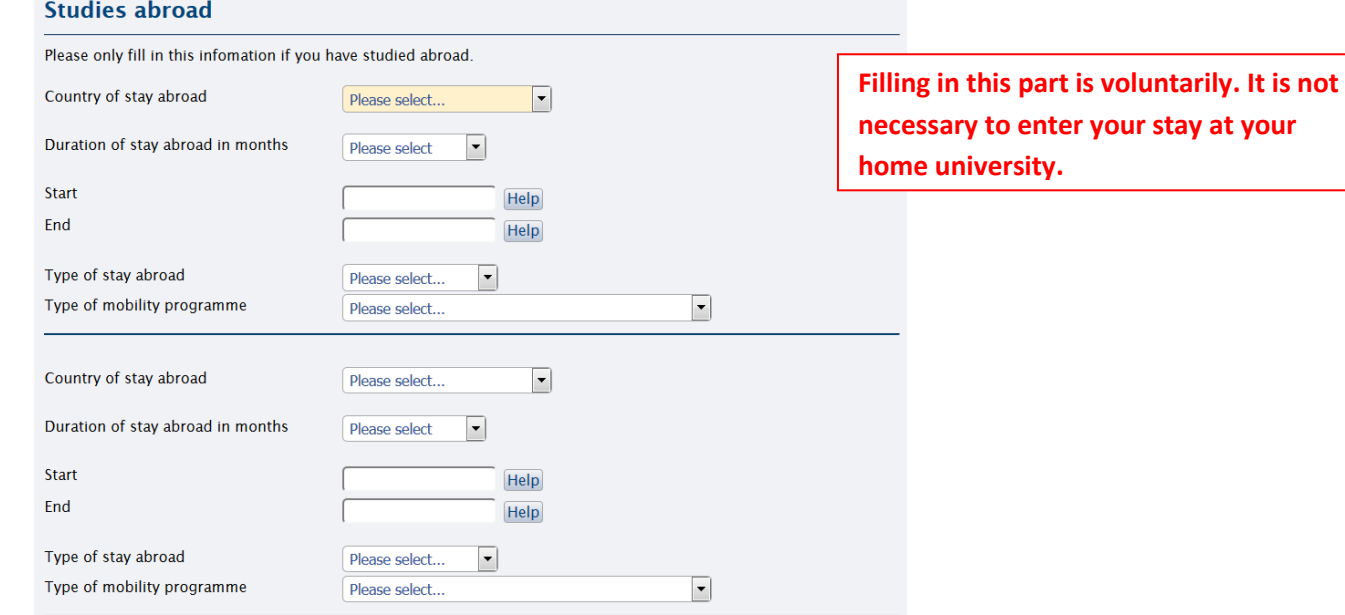

## **Step 11: Location of intended degree completion**

## **Location of intended degee completion**

If you do not intend to complete the degree programme at the University of Bamberg, please indicate this here. The administrative district is only necessary if you select "Germany".

The listed information was determined based on the location of the degree programme to which you are applying.

#### **Master**

Soziologie

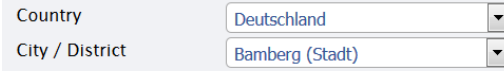

#### **Step 12: Affidavit**

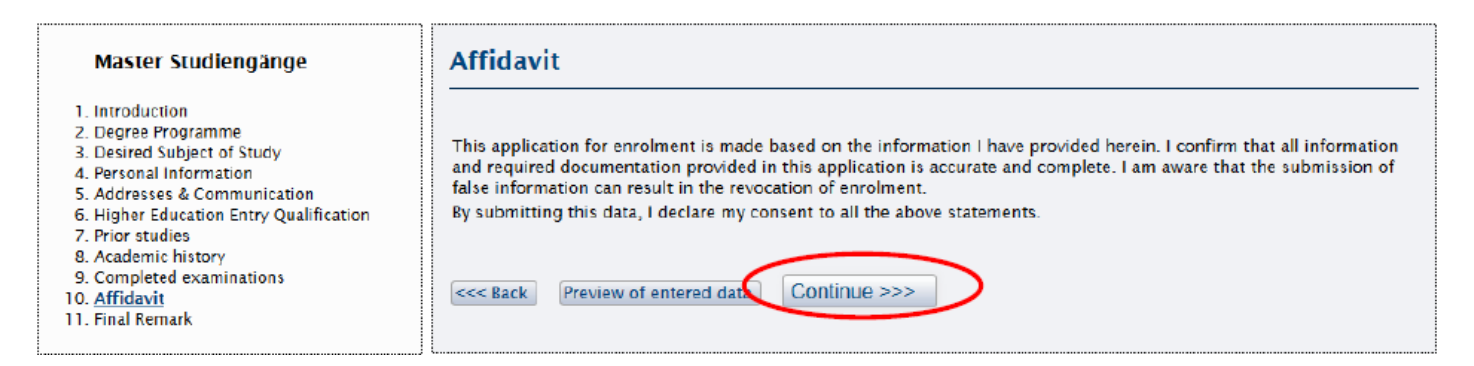

#### **Step 13: Final Remark**

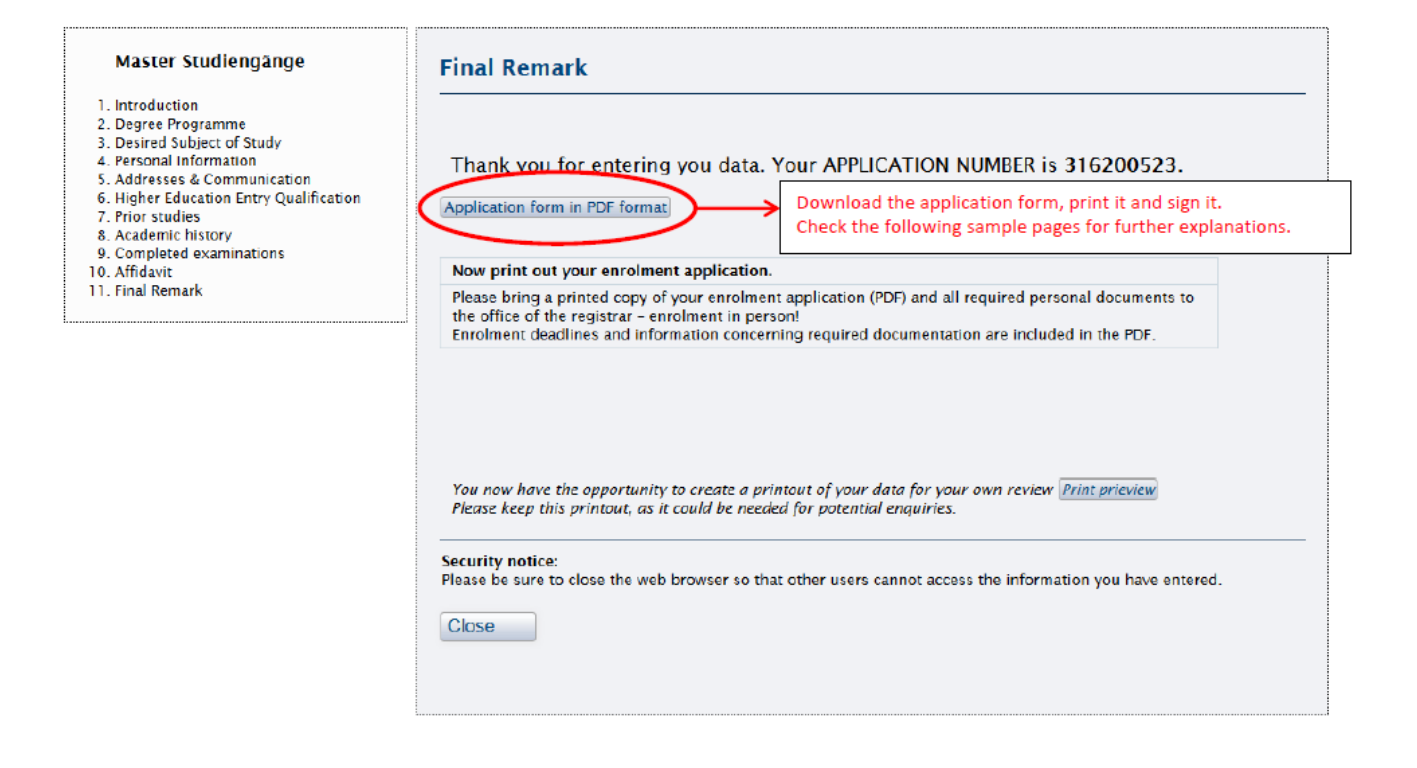

## **Print the following documents:**

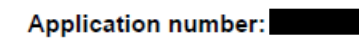

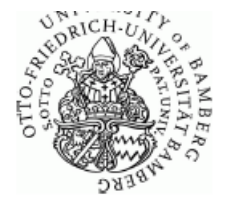

Previous Studies at a Institution of Higher Education (if applicable)

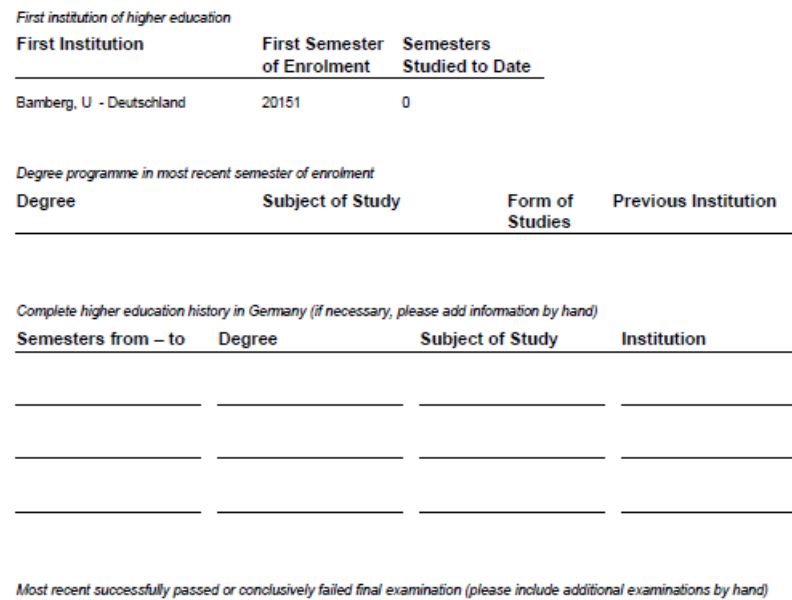

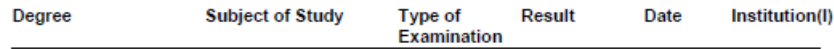

Es können noch keine vollständigen Angaben zur Abschlussprüfung im Inland gemacht werden.

Studies abroad

Country Duration(m) Start End Type of stay abroad Type of programme

# Otto-Friedrich-Universität Bamberg

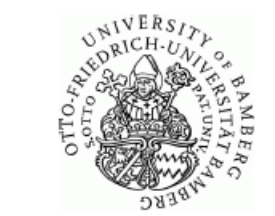

An die Otto-Friedrich-Universität Bamberg - Studierendenkanzlei -96045 Bamberg

Kapuzinerstr. 16<br>D 96047 Bamberg Bamberg, den

#### Application for enrolment in Wintersemester 2017/2018

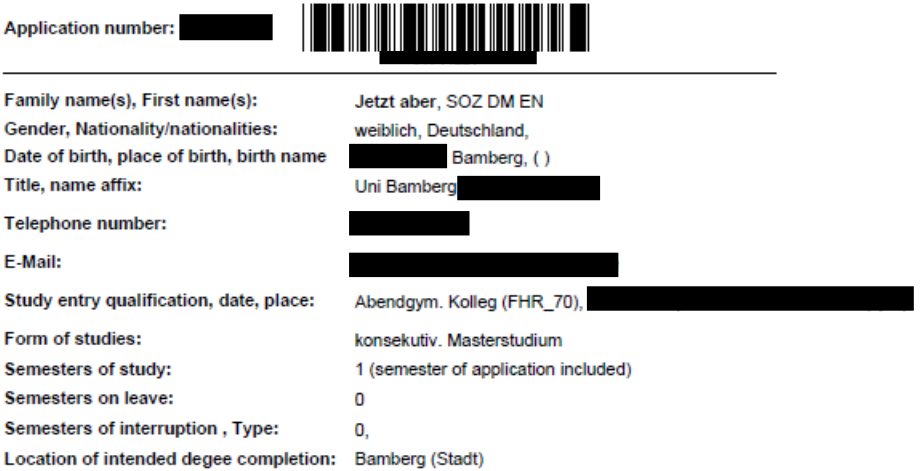

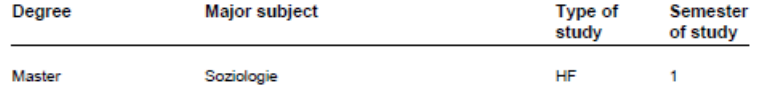

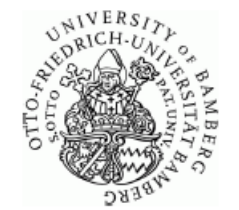

**Application number:** 

#### The following documents are to be submitted by post:

1. Application for admission:

The completed admissions application in PDF format

2. Curriculum vitae in tabular formGurriculum vitae in tabular formGurriculum vitae in tabular formCurriculum vitae in tabular form

Two references, typically from professors with personal knowledge of the applicant. Two references, typically from professors with personal knowledge of the applicant. In english

- 3. Higher education entry qualification: notarized Certificate of higher education entry qualification
- 4. Final degree certificate: Certification of a completed university degree in accordance with the corresponding study notarizedand subject examination regulations (if currently available)
- 5. Transcript: Record of course and examination credit earned in the completed degree (e.g. transcript, diploma supplement).
- 6. Certificate of change of name: Where applicable (e.g. marriage)
- 7. Optional Notification: Where applicable (e.g. additional information for the examining board concerning your application)

#### **Please ignore the following two documents if you are already accepted for the Double Degree programme by your home university:**

**Application number:** 

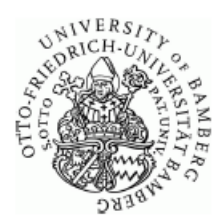

Nur für Bewerbungen für den Doppelabschluss-Studiengang Only for applications for the Double Degree Programme in

#### Sociology and Demography (Bamberg-Barcelona)

Please fill in this form if you apply for the Double Degree Programme "Sociology and Demography".

| I hereby apply for the Double Degree Programme in "Sociology and Demography"

Please attach the following documents to your application:

- a notarized copy of your upper secondary school certificate or higher education entrance qualification (in German or English)
- a notarized copy of your Bachelor's certificate (English translation) including a transcript of records
- a notarized copy of a certificate documenting English language proficiency according to the B2-level of the common European framework
- a curriculum vitae (in English)
- \* a 1-2 page motivation letter (in English), describing why you would like to take part in the Double Degree Programme
- a simple copy of your passport or identity card.

If you would also like to apply for the regular two-year M.A. programme "Soziologie" at the University of Bamberg in case you won't be admitted to the Double Degree Programme, please also attach:

. a notarized copy of a certificate documenting your level of German language proficiency (not necessary if you obtained a German higher education entrance qualification).

Only fully completed applications can be considered. The deadline for applications for the Double Degree Programme "Sociology and Demography" is 15th July.

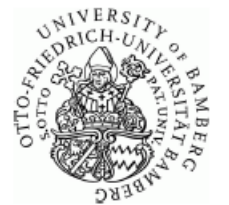

Nur für Bewerbungen für den Doppelabschluss-Studiengang Only for applications for the Double Degree Programme in

**Application number:** 

#### Sociology and Social Research (Bamberg-Trento)

Please fill in this form if you apply for the Double Degree Programme "Sociology and Social Research".

| I hereby apply for the Double Degree Programme in "Sociology and Social Research"

Please attach the following documents to your application:

- a notarized copy of your upper secondary school certificate or higher education entrance qualification (in German or English)
- a notarized copy of your Bachelor's certificate (English translation) including a transcript of records
- \* a notarized copy of a certificate documenting English language proficiencyaccording to the B2-level of the common European framework
- a curriculum vitae (in English)
- a 1-2 page motivation letter (in English), describing why you would like to take partin the Double Degree Programme
- a simple copy of your passport or identity card.
- . a notarized copy of a certificate documenting your level of German languageproficiency (not necessary if you obtained a German higher education entrancequalification).

Only fully completed applications can be considered. The deadline for applications for the Double Degree Programme "Sociology and Social Research" is 1st September.

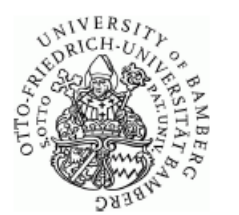

**Application number:** 

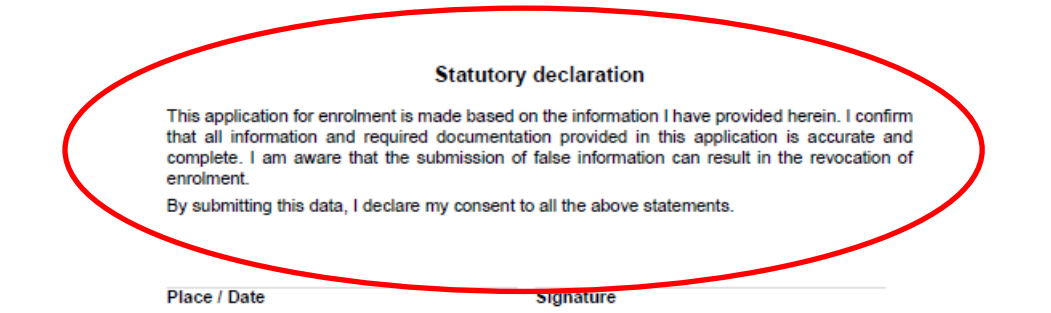

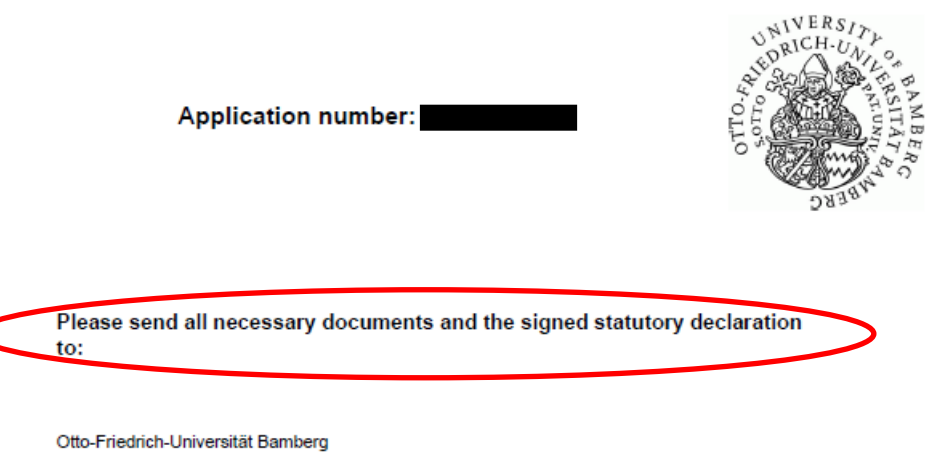

- Studierendenkanzlei -96045 Bamberg

Please note: Following the admissions review, you can access the decision on our information portal at the following web address:

· Information portal: https://zul.zuv.uni-bamberg.de

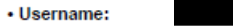

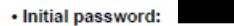

### **ANNEX 1: Country list**

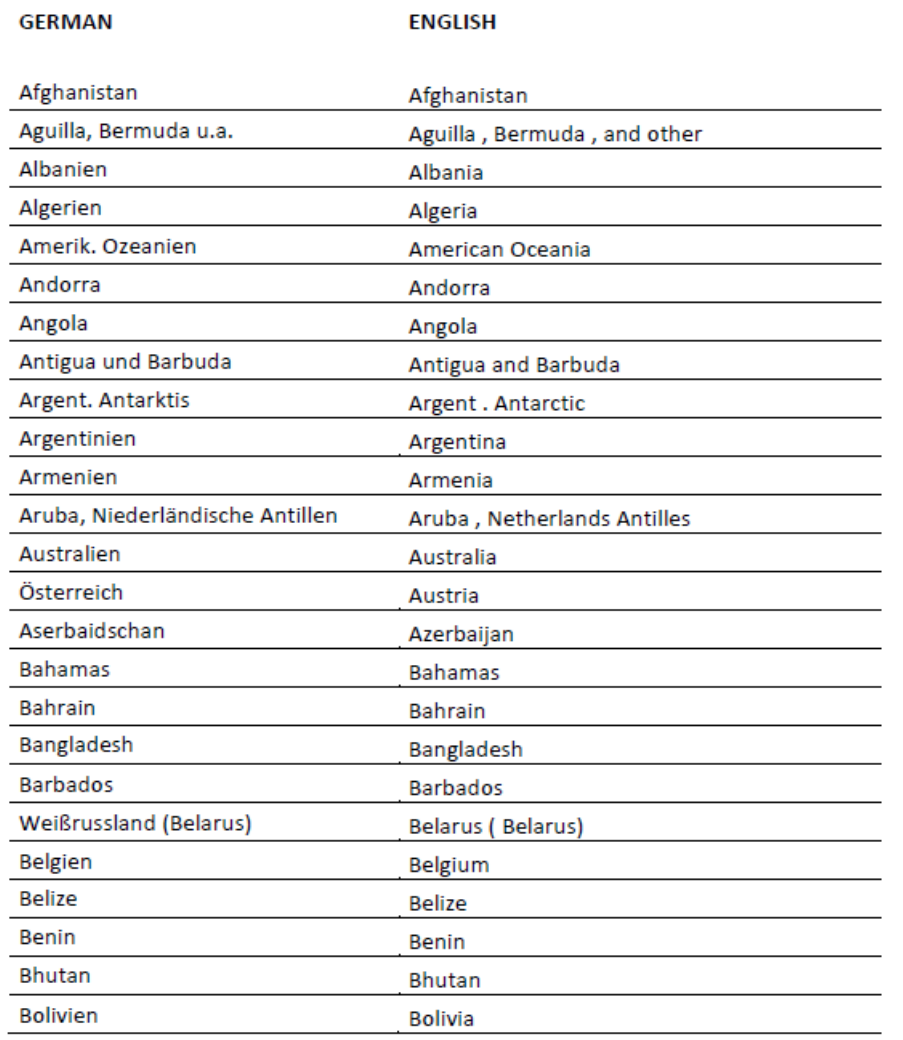

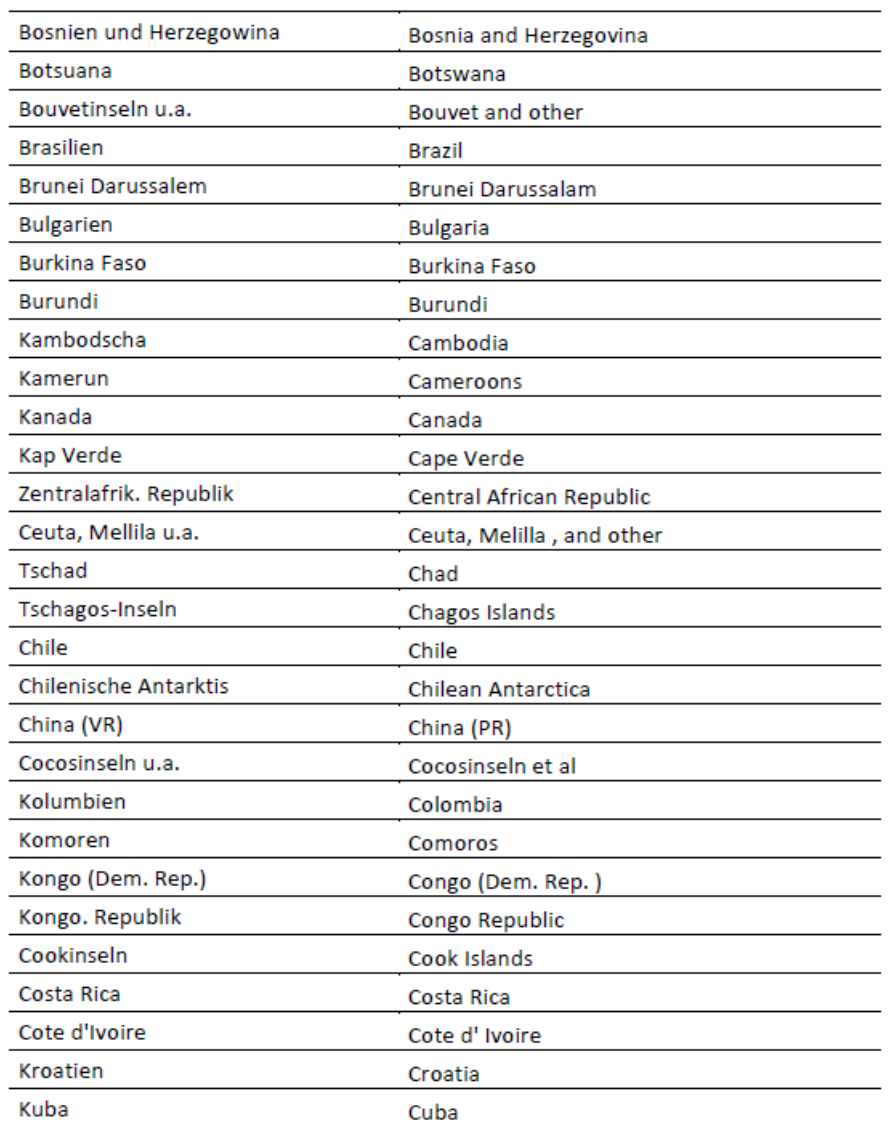

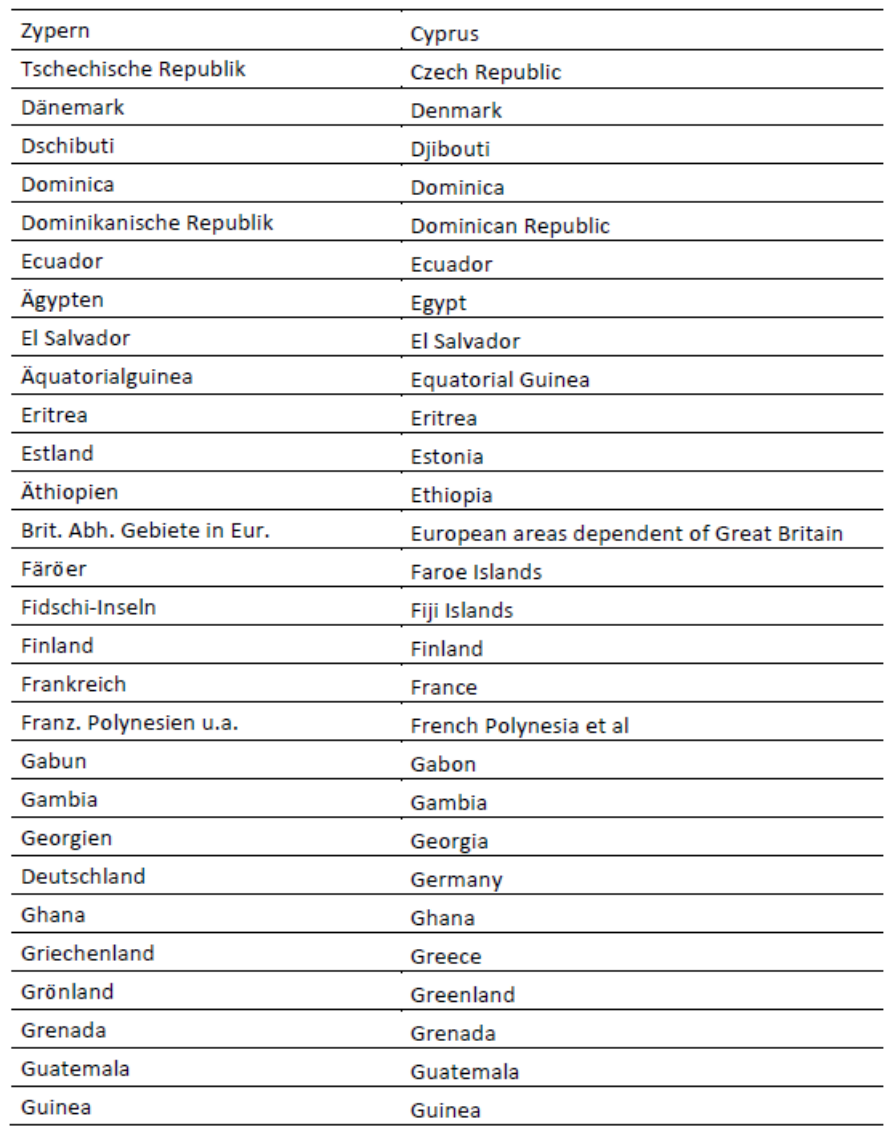

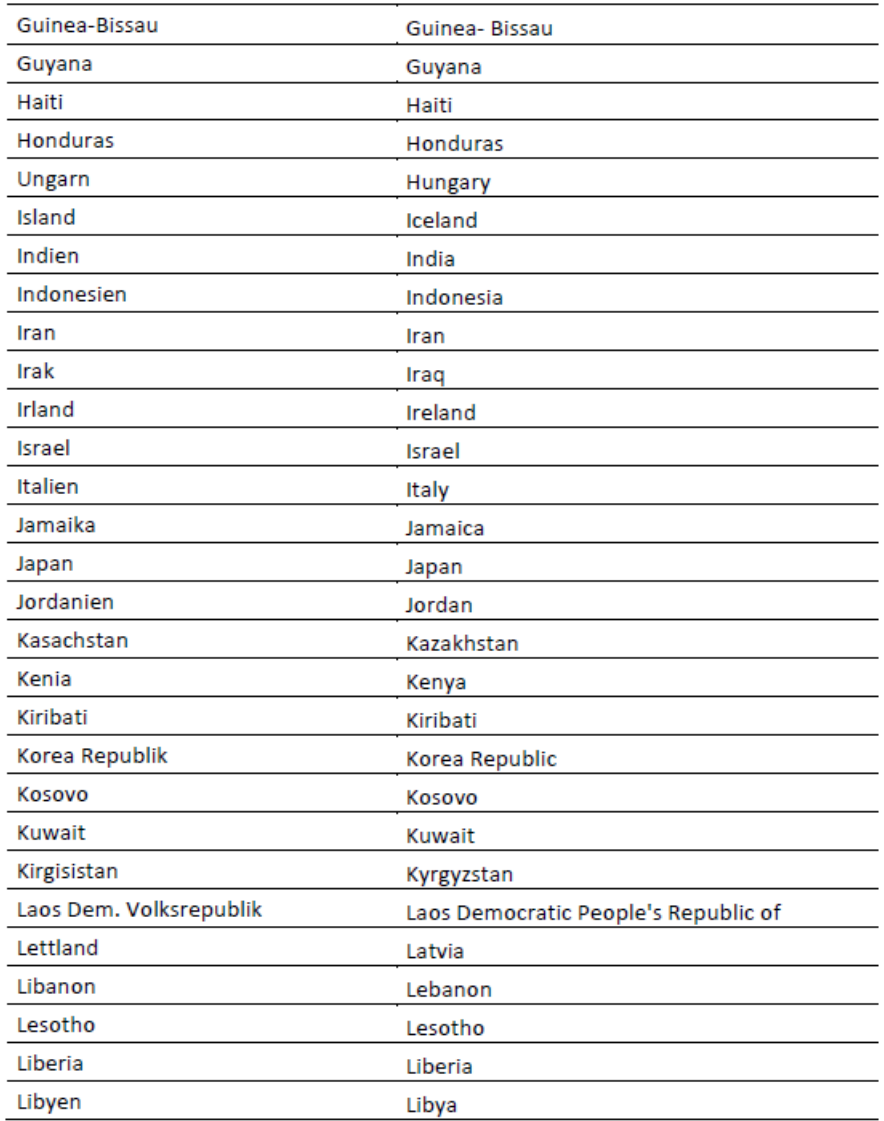

![](_page_22_Picture_4.jpeg)

![](_page_23_Picture_9.jpeg)

![](_page_24_Picture_7.jpeg)

![](_page_25_Picture_5.jpeg)

### **ANNEX 2 Form of studies**

![](_page_26_Picture_18.jpeg)

## **ANNEX 3 Subjects**

![](_page_27_Picture_12.jpeg)

![](_page_28_Picture_16.jpeg)

![](_page_29_Picture_16.jpeg)

![](_page_30_Picture_5.jpeg)

![](_page_31_Picture_5.jpeg)

![](_page_32_Picture_5.jpeg)

![](_page_33_Picture_13.jpeg)

 $\overline{a}$ 

l.

![](_page_34_Picture_5.jpeg)

![](_page_35_Picture_20.jpeg)

![](_page_36_Picture_16.jpeg)